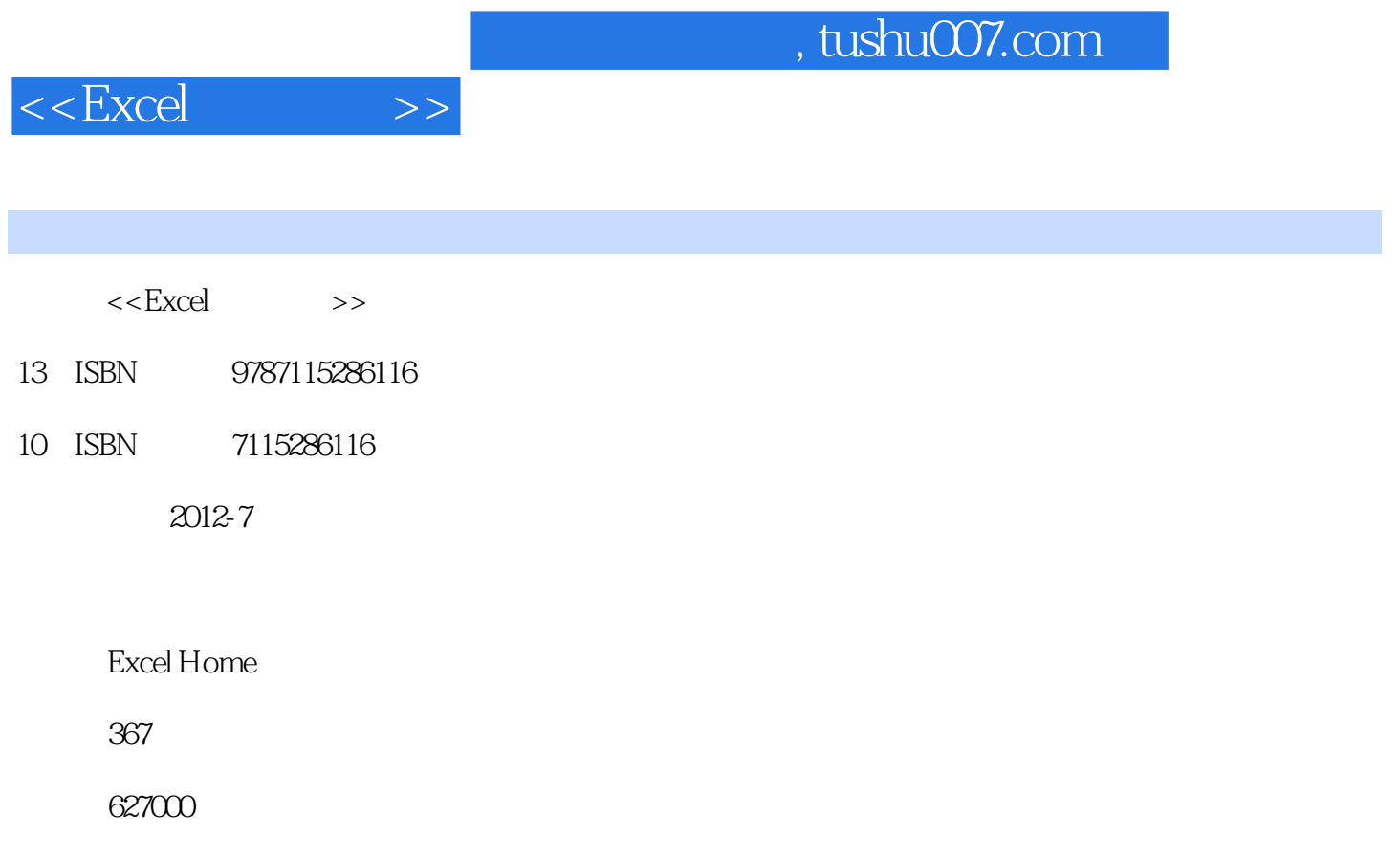

extended by PDF and the PDF

更多资源请访问:http://www.tushu007.com

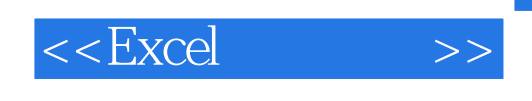

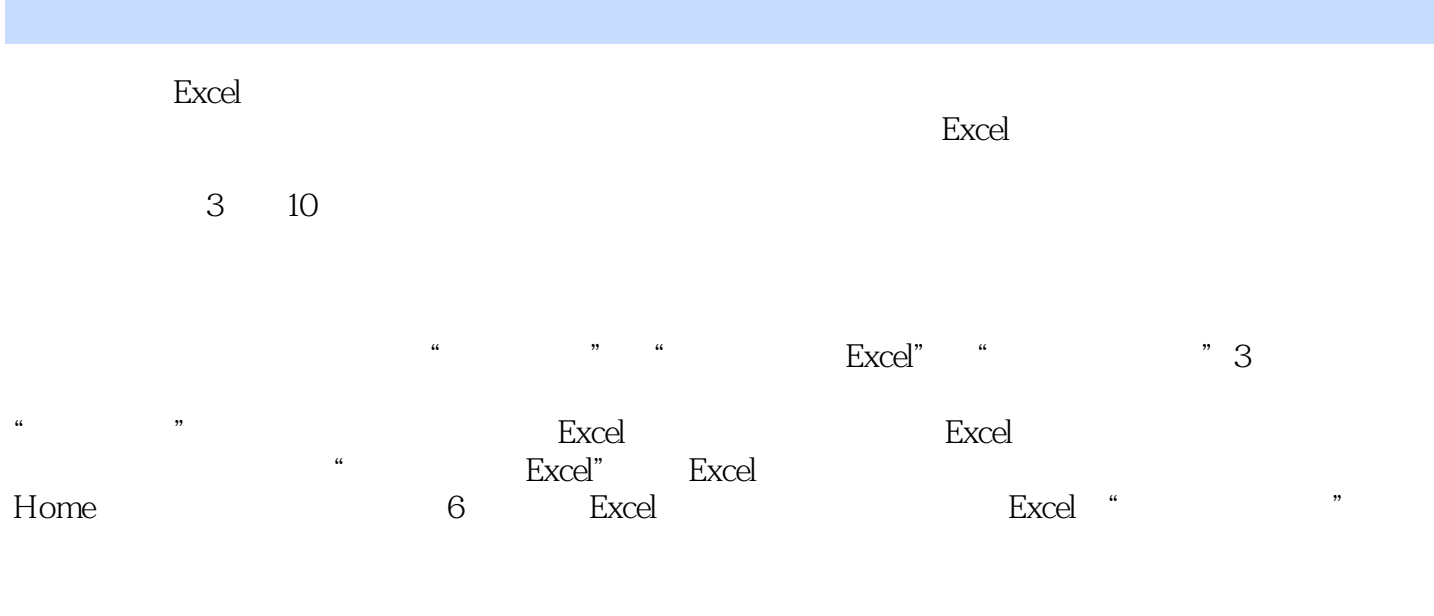

Excel —— ( ) Excel

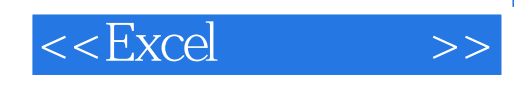

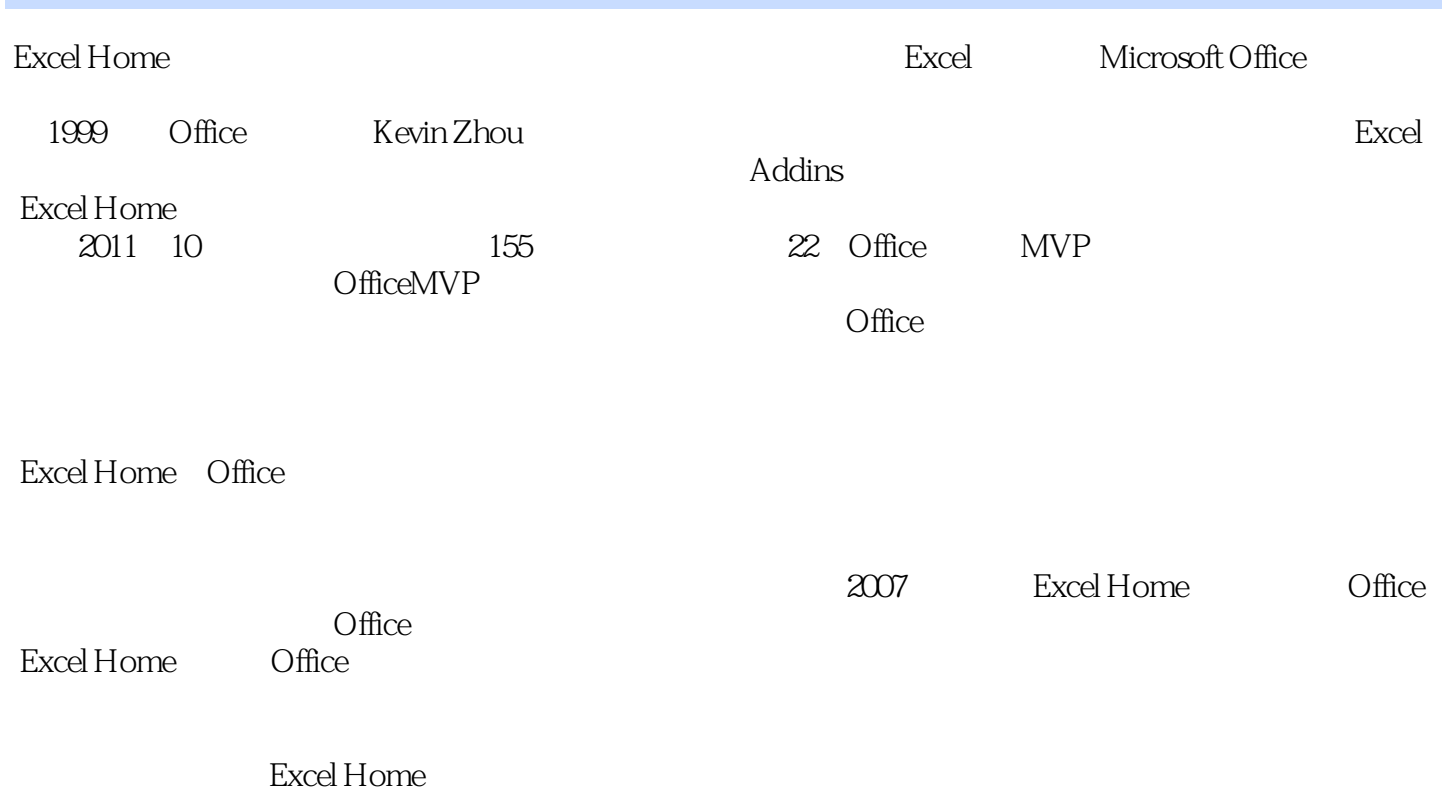

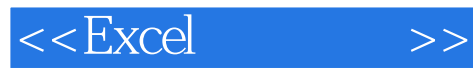

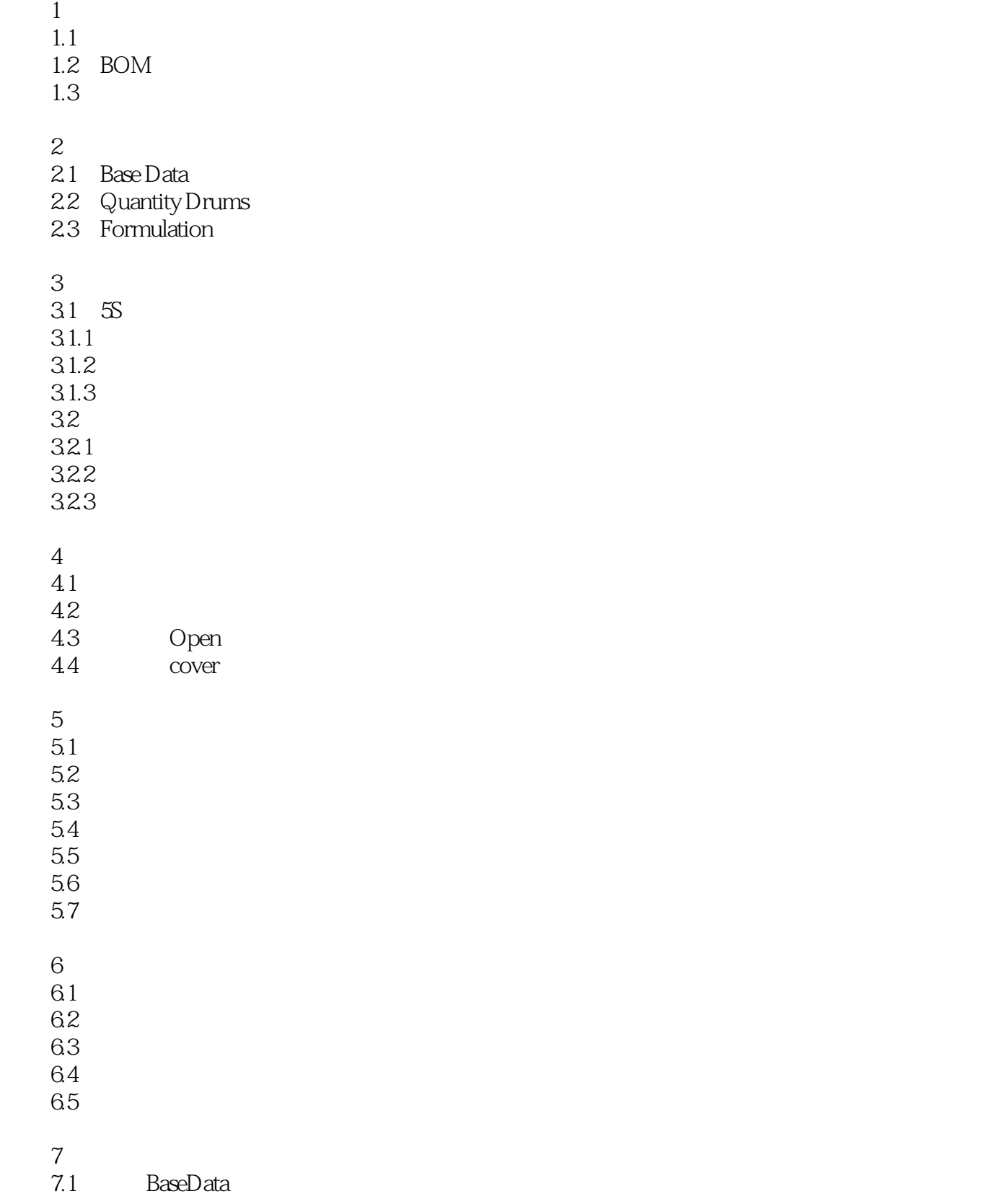

## $<<$ Excel $>>$

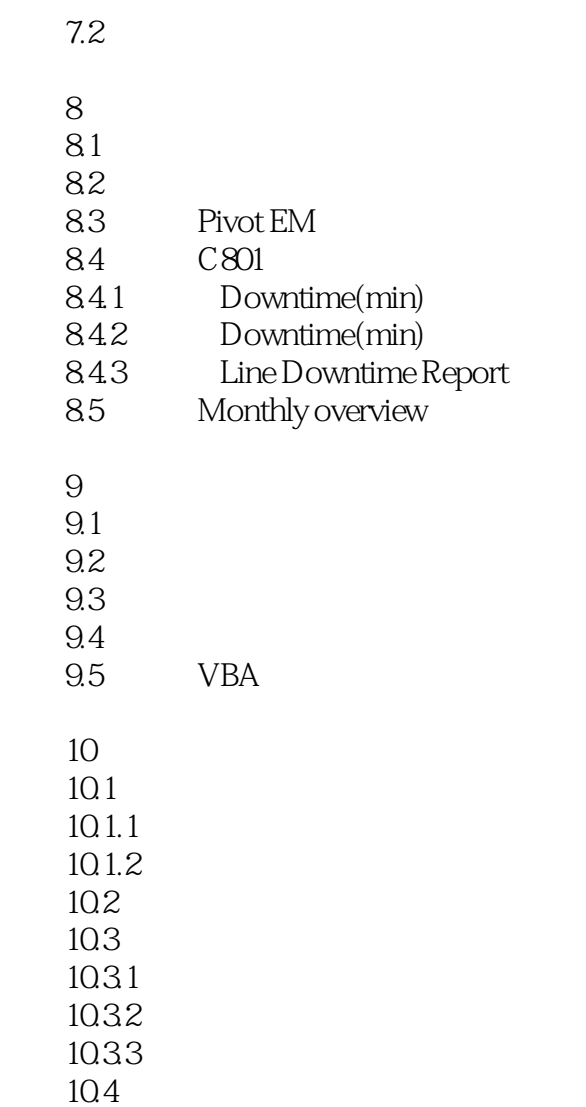

## $<<$ Excel $>>$

起来,并且用","和";"分离元素。

 $\begin{array}{ccccccc} a & & \rightarrow & & & a & \rightarrow & & a & \rightarrow & \end{array}$ 

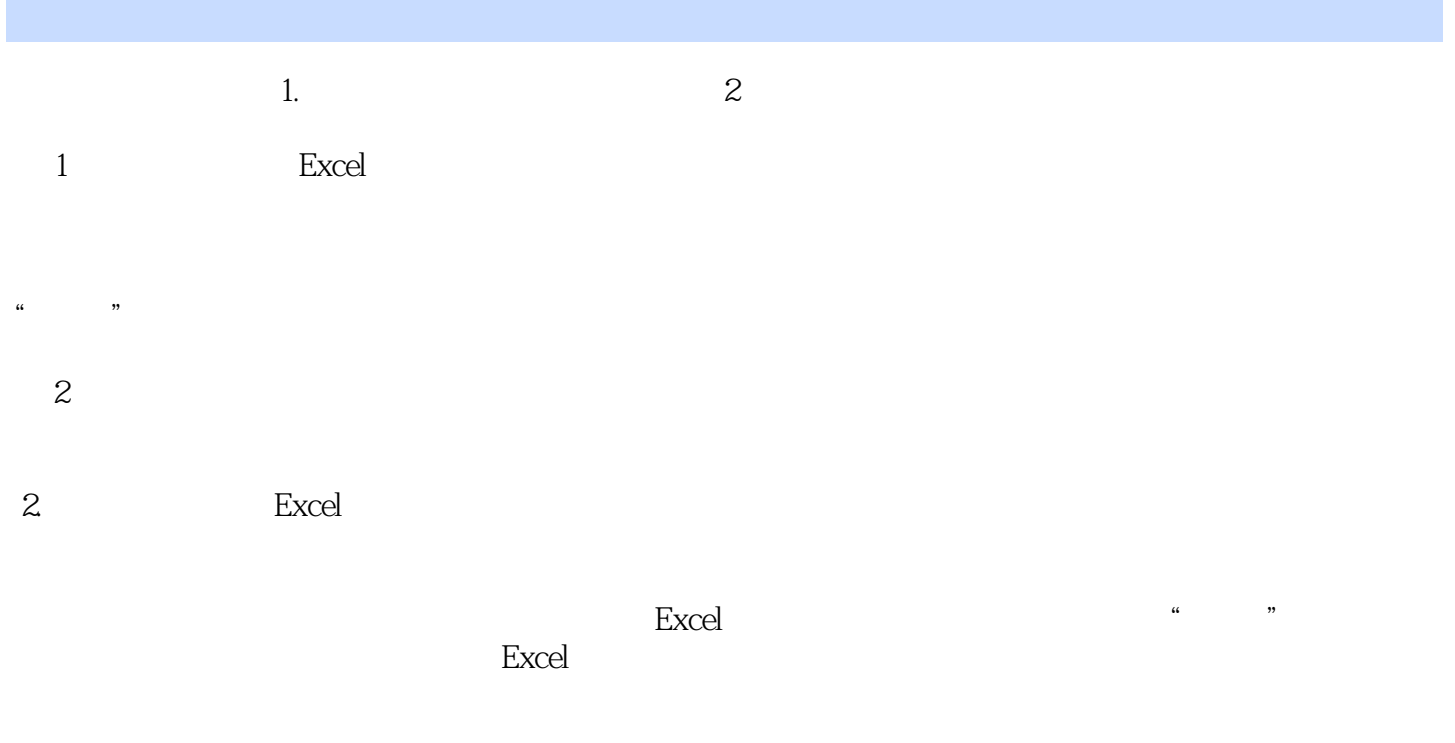

 $\alpha$  and  $\alpha$  and  $\alpha$  and  $\alpha$  and  $\alpha$  and  $\alpha$  and  $\alpha$  and  $\alpha$  and  $\alpha$  and  $\alpha$ 

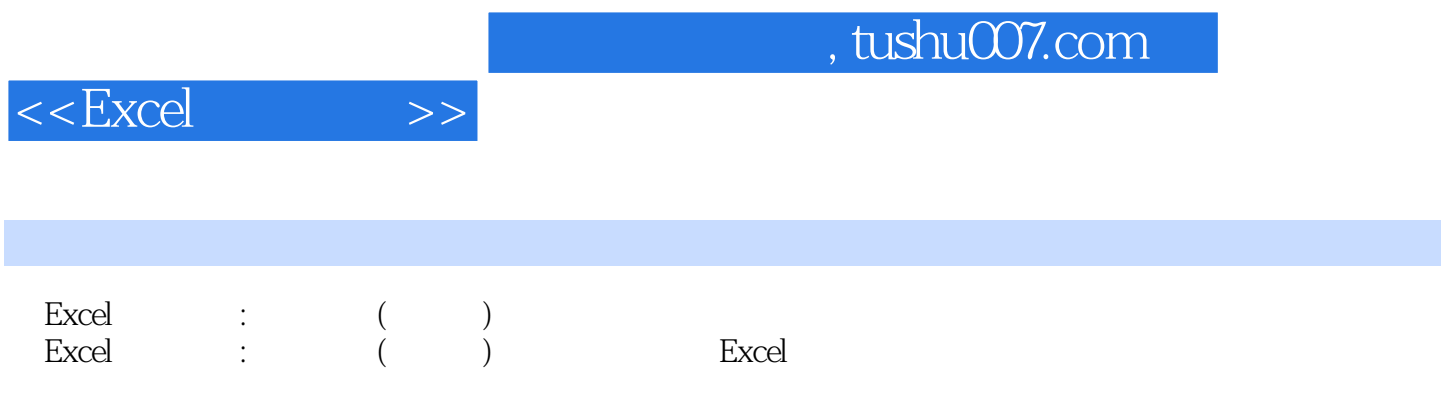

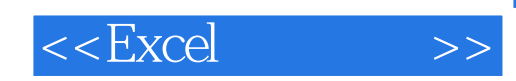

本站所提供下载的PDF图书仅提供预览和简介,请支持正版图书。

更多资源请访问:http://www.tushu007.com